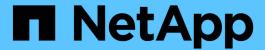

# Deploy virtual grid nodes (Red Hat)

StorageGRID 11.8

NetApp May 17, 2024

This PDF was generated from https://docs.netapp.com/us-en/storagegrid-118/rhel/creating-node-configuration-files.html on May 17, 2024. Always check docs.netapp.com for the latest.

# **Table of Contents**

| D | eploy virtual grid nodes (Red Hat)                                       | 1    |
|---|--------------------------------------------------------------------------|------|
|   | Create node configuration files for Red Hat Enterprise Linux deployments | 1    |
|   | How grid nodes discover the primary Admin Node                           | . 17 |
|   | Example node configuration files                                         | . 17 |
|   | Validate the StorageGRID configuration                                   | 20   |
|   | Start the StorageGRID host service                                       | 21   |

# **Deploy virtual grid nodes (Red Hat)**

# Create node configuration files for Red Hat Enterprise Linux deployments

Node configuration files are small text files that provide the information the StorageGRID host service needs to start a node and connect it to the appropriate network and block storage resources. Node configuration files are used for virtual nodes and aren't used for appliance nodes.

#### Location for node configuration files

Place the configuration file for each StorageGRID node in the /etc/storagegrid/nodes directory on the host where the node will run. For example, if you plan to run one Admin Node, one Gateway Node, and one Storage Node on HostA, you must place three node configuration files in /etc/storagegrid/nodes on HostA.

You can create the configuration files directly on each host using a text editor, such as vim or nano, or you can create them elsewhere and move them to each host.

#### Naming of node configuration files

The names of the configuration files are significant. The format is node-name.conf, where node-name is a name you assign to the node. This name appears in the StorageGRID Installer and is used for node maintenance operations, such as node migration.

Node names must follow these rules:

- · Must be unique
- · Must start with a letter
- Can contain the characters A through Z and a through z
- · Can contain the numbers 0 through 9
- · Can contain one or more hyphens (-)
- Must be no more than 32 characters, not including the .conf extension

Any files in /etc/storagegrid/nodes that don't follow these naming conventions will not be parsed by the host service.

If you have a multi-site topology planned for your grid, a typical node naming scheme might be:

site-nodetype-nodenumber.conf

For example, you might use dc1-adm1.conf for the first Admin Node in Data Center 1, and dc2-sn3.conf for the third Storage Node in Data Center 2. However, you can use any scheme you like, as long as all node names follow the naming rules.

# Contents of a node configuration file

A configuration file contains key/value pairs, with one key and one value per line. For each key/value pair, follow these rules:

- The key and the value must be separated by an equal sign (=) and optional whitespace.
- The keys can contain no spaces.
- The values can contain embedded spaces.
- · Any leading or trailing whitespace is ignored.

The following table defines the values for all supported keys. Each key has one of the following designations:

- **Required**: Required for every node or for the specified node types
- Best practice: Optional, although recommended
- · Optional: Optional for all nodes

#### **Admin Network keys**

#### ADMIN\_IP

| Value                                                                                                    | Designation   |
|----------------------------------------------------------------------------------------------------|---------------|
| Grid Network IPv4 address of the primary Admin Node for the grid to which this node belongs. Use the same value you specified for GRID_NETWORK_IP for the grid node with NODE_TYPE = VM_Admin_Node and ADMIN_ROLE = Primary. If you omit this parameter, the node attempts to discover a primary Admin Node using mDNS. | Best practice |
| How grid nodes discover the primary Admin Node                                                                                                    |               |
| <b>Note</b> : This value is ignored, and might be prohibited, on the primary Admin Node.                                                                                                    |               |

#### ADMIN\_NETWORK\_CONFIG

| Value                     | Designation |
|---------------------------|-------------|
| DHCP, STATIC, or DISABLED | Optional    |

#### ADMIN\_NETWORK\_ESL

| Value                                                                                                    | Designation |
|----------------------------------------------------------------------------------------------------|-------------|
| Comma-separated list of subnets in CIDR notation to which this node should communicate using the Admin Network gateway. | Optional    |
| Example: 172.16.0.0/21,172.17.0.0/21                                                                                    |             |

#### ADMIN\_NETWORK\_GATEWAY

| Value                                                                                                    | Designation                                                     |
|----------------------------------------------------------------------------------------------------|-----------------------------------------------------------------|
| IPv4 address of the local Admin Network gateway for this node. Must be on the subnet defined by ADMIN_NETWORK_IP and ADMIN_NETWORK_MASK. This value is ignored for DHCP-configured networks. | Required if ADMIN_NETWORK_ESL is specified. Optional otherwise. |
| Examples:                                                                                                    |                                                                 |
| 1.1.1.1                                                                                                    |                                                                 |
| 10.224.4.81                                                                                                    |                                                                 |

#### ADMIN\_NETWORK\_IP

| Value                                                                                                    | Designation                                  |
|----------------------------------------------------------------------------------------------------|----------------------------------------------|
| IPv4 address of this node on the Admin Network. This key is only required when ADMIN_NETWORK_CONFIG = STATIC; don't specify it for other values. | Required when ADMIN_NETWORK_CONFIG = STATIC. |
| Examples:                                                                                                    | Optional otherwise.                          |
| 1.1.1.1                                                                                                    |                                              |
| 10.224.4.81                                                                                                    |                                              |

#### ADMIN\_NETWORK\_MAC

| Value                                                                              | Designation |
|------------------------------------------------------------------------------------|-------------|
| The MAC address for the Admin Network interface in the container.                  | Optional    |
| This field is optional. If omitted, a MAC address will be generated automatically. |             |
| Must be 6 pairs of hexadecimal digits separated by colons.                         |             |
| Example: b2:9c:02:c2:27:10                                                         |             |

#### ADMIN\_NETWORK\_MASK

| Value | Designation |
|-------|-------------|
|       |             |

IPv4 netmask for this node, on the Admin Network. Specify this key when ADMIN\_NETWORK\_CONFIG = STATIC; don't specify it for other values.

Examples:

255.255.255.0

255.255.248.0

#### ADMIN\_NETWORK\_MTU

| Value                                                                                                    | Designation |  |
|----------------------------------------------------------------------------------------------------|-------------|--|
| The maximum transmission unit (MTU) for this node on the Admin Network. Don't specify if ADMIN_NETWORK_CONFIG = DHCP. If specified, the value must be between 1280 and 9216. If omitted, 1500 is used. | Optional    |  |
| If you want to use jumbo frames, set the MTU to a value suitable for jumbo frames, such as 9000. Otherwise, keep the default value.                                                                    |             |  |
| <b>IMPORTANT</b> : The MTU value of the network must match the value configured on the switch port the node is connected to. Otherwise, network performance issues or packet loss might occur.         |             |  |
| Examples:                                                                                                    |             |  |
| 1500                                                                                                    |             |  |
| 8192                                                                                                    |             |  |
|                                                                                                    |             |  |

#### ADMIN\_NETWORK\_TARGET

| Value | Designation |
|-------|-------------|
|       |             |

| Name of the host device that you will use for Admin Network access by the StorageGRID node. Only network interface names are supported. Typically, you use a different interface name than what was specified for GRID_NETWORK_TARGET or CLIENT_NETWORK_TARGET. | Best practice |
|----------------------------------------------------------------------------------------------------|---------------|
| <b>Note</b> : Don't use bond or bridge devices as the network target. Either configure a VLAN (or other virtual interface) on top of the bond device, or use a bridge and virtual Ethernet (veth) pair.                                                         |               |
| <b>Best practice</b> : Specify a value even if this node will not initially have an Admin Network IP address. Then you can add an Admin Network IP address later, without having to reconfigure the node on the host.                                           |               |
| Examples:                                                                                                    |               |
| bond0.1002                                                                                                    |               |
| ens256                                                                                                    |               |

## ADMIN\_NETWORK\_TARGET\_TYPE

| Value                                         | Designation |
|-----------------------------------------------|-------------|
| Interface (This is the only supported value.) | Optional    |

#### ADMIN\_NETWORK\_TARGET\_TYPE\_INTERFACE\_CLONE\_MAC

| Value                                                                                                    | Designation   |
|----------------------------------------------------------------------------------------------------|---------------|
| True or False                                                                                                    | Best practice |
| Set the key to "true" to cause the StorageGRID container use the MAC address of the host host target interface on the Admin Network. |               |
| Best practice: In networks where promiscuous mode would be                                                                           |               |
| required, use the ADMIN_NETWORK_TARGET_TYPE_INTERFACE_CLONE_MAC key instead.                                                         |               |
| For more details on MAC cloning:                                                                                                    |               |
| Considerations and recommendations for MAC address cloning<br>(Red Hat Enterprise Linux)                                             |               |
| Considerations and recommendations for MAC address cloning<br>(Ubuntu or Debian)                                                     |               |

## ADMIN\_ROLE

| Value                                                                                                    | Designation                                                 |
|----------------------------------------------------------------------------------------------------|-------------------------------------------------------------|
| Primary or non-primary  This key is only required when NODE_TYPE = VM_Admin_Node; don't specify it for other node types. | Required when NODE_TYPE = VM_Admin_Node Optional otherwise. |

# Block device keys

# BLOCK\_DEVICE\_AUDIT\_LOGS

| Value                                                                                                   | Designation                                                                        |
|----------------------------------------------------------------------------------------------------|------------------------------------------------------------------------------------|
| Path and name of the block device special file this node will use for persistent storage of audit logs. | Required for nodes with NODE_TYPE = VM_Admin_Node. Don't specify it for other node |
| Examples:                                                                                               | types.                                                                             |
| /dev/disk/by-path/pci-0000:03:00.0-scsi-0:0:0:0                                                         |                                                                                    |
| /dev/disk/by-id/wwn-<br>0x600a09800059d6df000060d757b475fd                                              |                                                                                    |
| /dev/mapper/sgws-adm1-audit-logs                                                                        |                                                                                    |

# BLOCK\_DEVICE\_RANGEDB\_nnn

| Value | Designation |
|-------|-------------|
|       |             |

Path and name of the block device special file this node will use for persistent object storage. This key is only required for nodes with NODE TYPE = VM Storage Node; don't specify it for other node types.

Only BLOCK\_DEVICE\_RANGEDB\_000 is required; the rest are optional. The block device specified for BLOCK\_DEVICE\_RANGEDB\_000 must be at least 4 TB; the others can be smaller.

Don't leave gaps. If you specify BLOCK\_DEVICE\_RANGEDB\_005, you must also specify BLOCK\_DEVICE\_RANGEDB\_004.

**Note**: For compatibility with existing deployments, two-digit keys are supported for upgraded nodes.

#### Examples:

/dev/disk/by-path/pci-0000:03:00.0-scsi-0:0:0

/dev/disk/by-id/wwn-0x600a09800059d6df000060d757b475fd

/dev/mapper/sgws-sn1-rangedb-000

#### Required:

BLOCK\_DEVICE\_RANGEDB\_000
Optional:

BLOCK\_DEVICE\_RANGEDB\_001
BLOCK\_DEVICE\_RANGEDB\_002
BLOCK\_DEVICE\_RANGEDB\_003
BLOCK\_DEVICE\_RANGEDB\_004
BLOCK\_DEVICE\_RANGEDB\_005
BLOCK\_DEVICE\_RANGEDB\_006
BLOCK\_DEVICE\_RANGEDB\_007
BLOCK\_DEVICE\_RANGEDB\_008
BLOCK\_DEVICE\_RANGEDB\_009
BLOCK\_DEVICE\_RANGEDB\_010
BLOCK\_DEVICE\_RANGEDB\_011
BLOCK\_DEVICE\_RANGEDB\_011
BLOCK\_DEVICE\_RANGEDB\_012
BLOCK\_DEVICE\_RANGEDB\_013
BLOCK\_DEVICE\_RANGEDB\_013
BLOCK\_DEVICE\_RANGEDB\_014
BLOCK\_DEVICE\_RANGEDB\_015

#### **BLOCK\_DEVICE\_TABLES**

| Value | Designation |
|-------|-------------|
|       |             |

| Path and name of the block device special file this node will use for persistent storage of database tables. This key is only required for nodes with NODE_TYPE = VM_Admin_Node; don't specify it for other node types. | Required |
|----------------------------------------------------------------------------------------------------|----------|
| Examples:                                                                                                    |          |
| /dev/disk/by-path/pci-0000:03:00.0-scsi-0:0:0                                                                                                    |          |
| /dev/disk/by-id/wwn-<br>0x600a09800059d6df000060d757b475fd                                                                                                    |          |
| /dev/mapper/sgws-adm1-tables                                                                                                    |          |

# BLOCK\_DEVICE\_VAR\_LOCAL

| Value                                                                                                    | Designation |
|----------------------------------------------------------------------------------------------------|-------------|
| Path and name of the block device special file this node will use for its /var/local persistent storage. | Required    |
| Examples:                                                                                                |             |
| /dev/disk/by-path/pci-0000:03:00.0-scsi-0:0:0:0                                                          |             |
| /dev/disk/by-id/wwn-<br>0x600a09800059d6df000060d757b475fd                                               |             |
| /dev/mapper/sgws-sn1-var-local                                                                           |             |

# **Client Network keys**

# CLIENT\_NETWORK\_CONFIG

| Value                     | Designation |
|---------------------------|-------------|
| DHCP, STATIC, or DISABLED | Optional    |

#### CLIENT\_NETWORK\_GATEWAY

| Value | Designation |  |
|-------|-------------|--|
|       |             |  |

| IPv4 address of the local Client Network gateway for this node, which must be on the subnet defined by CLIENT_NETWORK_IP and CLIENT_NETWORK_MASK. This value is ignored for DHCP-configured networks. | Optional |
|----------------------------------------------------------------------------------------------------|----------|
| Examples:                                                                                                    |          |
| 1.1.1.1                                                                                                    |          |
| 10.224.4.81                                                                                                    |          |

# CLIENT\_NETWORK\_IP

| Value                                                                                                    | Designation                                                      |
|----------------------------------------------------------------------------------------------------|------------------------------------------------------------------|
| IPv4 address of this node on the Client Network.  This key is only required when CLIENT_NETWORK_CONFIG = STATIC; don't specify it for other values. | Required when CLIENT_NETWORK_CONFIG = STATIC Optional otherwise. |
| 1.1.1.1                                                                                                    |                                                                  |
| 10.224.4.81                                                                                                    |                                                                  |

# CLIENT\_NETWORK\_MAC

| Value                                                                                                    | Designation |
|----------------------------------------------------------------------------------------------------|-------------|
| The MAC address for the Client Network interface in the container.  This field is optional. If omitted, a MAC address will be generated automatically. | Optional    |
| Must be 6 pairs of hexadecimal digits separated by colons.  Example: b2:9c:02:c2:27:20                                                                 |             |

#### CLIENT\_NETWORK\_MASK

| Value | Designation |
|-------|-------------|
|       |             |

IPv4 netmask for this node on the Client Network.

Specify this key when CLIENT\_NETWORK\_CONFIG = STATIC; don't specified it for other values.

Examples:

255.255.255.0

CLIENT\_NETWORK\_IP is specified and CLIENT\_NETWORK\_CONFIG = STATIC

Optional otherwise.

#### CLIENT\_NETWORK\_MTU

| Value                                                                                                    | Designation |
|----------------------------------------------------------------------------------------------------|-------------|
| The maximum transmission unit (MTU) for this node on the Client Network. Don't specify if CLIENT_NETWORK_CONFIG = DHCP. If specified, the value must be between 1280 and 9216. If omitted, 1500 is used. | Optional    |
| If you want to use jumbo frames, set the MTU to a value suitable for jumbo frames, such as 9000. Otherwise, keep the default value.                                                                      |             |
| <b>IMPORTANT</b> : The MTU value of the network must match the value configured on the switch port the node is connected to. Otherwise, network performance issues or packet loss might occur.           |             |
| Examples:                                                                                                    |             |
| 1500                                                                                                    |             |
| 8192                                                                                                    |             |

#### CLIENT\_NETWORK\_TARGET

| Value | Designation |
|-------|-------------|
|       |             |

| Name of the host device that you will use for Client Network access by the StorageGRID node. Only network interface names are supported. Typically, you use a different interface name than what was specified for GRID_NETWORK_TARGET or ADMIN_NETWORK_TARGET. | Best practice |
|----------------------------------------------------------------------------------------------------|---------------|
| <b>Note</b> : Don't use bond or bridge devices as the network target. Either configure a VLAN (or other virtual interface) on top of the bond device, or use a bridge and virtual Ethernet (veth) pair.                                                         |               |
| <b>Best practice:</b> Specify a value even if this node will not initially have a Client Network IP address. Then you can add a Client Network IP address later, without having to reconfigure the node on the host.                                            |               |
| Examples:                                                                                                    |               |
| bond0.1003                                                                                                    |               |
| ens423                                                                                                    |               |

## CLIENT\_NETWORK\_TARGET\_TYPE

| Value                                     | Designation |
|-------------------------------------------|-------------|
| Interface (This is only supported value.) | Optional    |

#### CLIENT\_NETWORK\_TARGET\_TYPE\_INTERFACE\_CLONE\_MAC

| Value                                                                                                    | Designation   |
|----------------------------------------------------------------------------------------------------|---------------|
| True or False                                                                                                    | Best practice |
| Set the key to "true" to cause the StorageGRID container to use the MAC address of the host target interface on the Client Network. |               |
| Best practice: In networks where promiscuous mode would be                                                                          |               |
| required, use the CLIENT_NETWORK_TARGET_TYPE_INTERFACE_CLONE_MAC key instead.                                                       |               |
| For more details on MAC cloning:                                                                                                    |               |
| Considerations and recommendations for MAC address cloning<br>(Red Hat Enterprise Linux)                                            |               |
| Considerations and recommendations for MAC address cloning<br>(Ubuntu or Debian)                                                    |               |

# **Grid Network keys**

#### GRID\_NETWORK\_CONFIG

| Value                                | Designation   |
|--------------------------------------|---------------|
| STATIC or DHCP                       | Best practice |
| Defaults to STATIC if not specified. |               |

#### GRID\_NETWORK\_GATEWAY

| Value                                                                                                    | Designation |
|----------------------------------------------------------------------------------------------------|-------------|
| IPv4 address of the local Grid Network gateway for this node, which must be on the subnet defined by GRID_NETWORK_IP and GRID_NETWORK_MASK. This value is ignored for DHCP-configured networks.                                     | Required    |
| If the Grid Network is a single subnet with no gateway, use either the standard gateway address for the subnet (X.Y.Z.1) or this node's GRID_NETWORK_IP value; either value will simplify potential future Grid Network expansions. |             |

## GRID\_NETWORK\_IP

| Value                                                                                                    | Designation                                |
|----------------------------------------------------------------------------------------------------|--------------------------------------------|
| IPv4 address of this node on the Grid Network. This key is only required when GRID_NETWORK_CONFIG = STATIC; don't specify it for other values. | Required when GRID_NETWORK_CONFIG = STATIC |
| Examples:                                                                                                    | Optional otherwise.                        |
| 1.1.1.1                                                                                                    |                                            |
| 10.224.4.81                                                                                                    |                                            |

## GRID\_NETWORK\_MAC

| Value                                                                                  | Designation                                                |
|----------------------------------------------------------------------------------------|------------------------------------------------------------|
| The MAC address for the Grid Network interface in the container.                       | Optional                                                   |
| Must be 6 pairs of hexadecimal digits separated by colons.  Example: b2:9c:02:c2:27:30 | If omitted, a MAC address will be generated automatically. |

#### GRID\_NETWORK\_MASK

| Value                                                                                                    | Designation                                                                  |
|----------------------------------------------------------------------------------------------------|------------------------------------------------------------------------------|
| IPv4 netmask for this node on the Grid Network. Specify this key when GRID_NETWORK_CONFIG = STATIC; don't specify it for other values. Examples: | Required when GRID_NETWORK_IP is specified and GRID_NETWORK_CONFIG = STATIC. |
| 255.255.255.0                                                                                                    | Optional otherwise.                                                          |
| 255.255.248.0                                                                                                    |                                                                              |

#### GRID\_NETWORK\_MTU

| Value                                                                                                    | Designation |
|----------------------------------------------------------------------------------------------------|-------------|
| The maximum transmission unit (MTU) for this node on the Grid Network. Don't specify if GRID_NETWORK_CONFIG = DHCP. If specified, the value must be between 1280 and 9216. If omitted, 1500 is used.                                                                                                    | Optional    |
| If you want to use jumbo frames, set the MTU to a value suitable for jumbo frames, such as 9000. Otherwise, keep the default value.                                                                                                    |             |
| <b>IMPORTANT</b> : The MTU value of the network must match the value configured on the switch port the node is connected to. Otherwise, network performance issues or packet loss might occur.                                                                                                    |             |
| <b>IMPORTANT</b> : For the best network performance, all nodes should be configured with similar MTU values on their Grid Network interfaces. The <b>Grid Network MTU mismatch</b> alert is triggered if there is a significant difference in MTU settings for the Grid Network on individual nodes. The MTU values don't have to be the same for all network types. |             |
| Examples:                                                                                                    |             |
| 1500                                                                                                    |             |
| 8192                                                                                                    |             |

#### GRID\_NETWORK\_TARGET

| Value | Designation |
|-------|-------------|
|       |             |

| Name of the host device that you will use for Grid Network access by the StorageGRID node. Only network interface names are supported. Typically, you use a different interface name than what was specified for ADMIN_NETWORK_TARGET or CLIENT_NETWORK_TARGET. | Required |
|----------------------------------------------------------------------------------------------------|----------|
| <b>Note</b> : Don't use bond or bridge devices as the network target. Either configure a VLAN (or other virtual interface) on top of the bond device, or use a bridge and virtual Ethernet (veth) pair.                                                         |          |
| Examples:                                                                                                    |          |
| bond0.1001                                                                                                    |          |
| ens192                                                                                                    |          |

# GRID\_NETWORK\_TARGET\_TYPE

| Value                                         | Designation |
|-----------------------------------------------|-------------|
| Interface (This is the only supported value.) | Optional    |

## GRID\_NETWORK\_TARGET\_TYPE\_INTERFACE\_CLONE\_MAC

| Value                                                                                                    | Designation   |
|----------------------------------------------------------------------------------------------------|---------------|
| True or False                                                                                                    | Best practice |
| Set the value of the key to "true" to cause the StorageGRID container to use the MAC address of the host target interface on the Grid Network. |               |
| <b>Best practice:</b> In networks where promiscuous mode would be required, use the                                                            |               |
| GRID_NETWORK_TARGET_TYPE_INTERFACE_CLONE_MAC key instead.                                                                                      |               |
| For more details on MAC cloning:                                                                                                    |               |
| <ul> <li>Considerations and recommendations for MAC address cloning<br/>(Red Hat Enterprise Linux)</li> </ul>                                  |               |
| <ul> <li>Considerations and recommendations for MAC address cloning<br/>(Ubuntu or Debian)</li> </ul>                                          |               |
|                                                                                                    |               |

# Interfaces key

# INTERFACE\_TARGET\_nnnn

| Value | Designation |
|-------|-------------|
|       |             |

Name and optional description for an extra interface you want to add to this node. You can add multiple extra interfaces to each node.

For nnnn, specify a unique number for each INTERFACE\_TARGET entry you are adding.

For the value, specify the name of the physical interface on the baremetal host. Then, optionally, add a comma and provide a description of the interface, which is displayed on the VLAN interfaces page and the HA groups page.

Example: INTERFACE\_TARGET\_0001=ens256, Trunk

If you add a trunk interface, you must configure a VLAN interface in StorageGRID. If you add an access interface, you can add the interface

directly to an HA group; you don't need to configure a VLAN interface.

#### Maximum RAM key

#### MAXIMUM\_RAM

| Value                                                                                                    | Designation |
|----------------------------------------------------------------------------------------------------|-------------|
| The maximum amount of RAM that this node is allowed to consume. If this key is omitted, the node has no memory restrictions. When setting this field for a production-level node, specify a value that is at least 24 GB and 16 to 32 GB less than the total system RAM. | Optional    |
| <b>Note</b> : The RAM value affects a node's actual metadata reserved space. See the description of what Metadata Reserved Space is.                                                                                                    |             |
| The format for this field is $\textit{numberunit}$ , where $\textit{unit}$ can be b, k, m, or g.                                                                                                    |             |
| Examples:                                                                                                    |             |
| 24g                                                                                                    |             |
| 38654705664b                                                                                                    |             |
| <b>Note</b> : If you want to use this option, you must enable kernel support for memory cgroups.                                                                                                    |             |

#### Node type key

#### NODE\_TYPE

| Value | Designation |
|-------|-------------|
|       |             |

| Type of node:                                                | Required |
|--------------------------------------------------------------|----------|
| VM_Admin_Node VM_Storage_Node VM_Archive_Node VM_API_Gateway |          |

## Port remap keys

#### PORT\_REMAP

| Value                                                                                                    | Designation |
|----------------------------------------------------------------------------------------------------|-------------|
| Remaps any port used by a node for internal grid node communications or external communications. Remapping ports is necessary if enterprise networking policies restrict one or more ports used by StorageGRID, as described in Internal grid node communications or External communications. | Optional    |
| <b>IMPORTANT</b> : Don't remap the ports you are planning to use to configure load balancer endpoints.                                                                                                    |             |
| <b>Note</b> : If only PORT_REMAP is set, the mapping that you specify is used for both inbound and outbound communications. If PORT_REMAP_INBOUND is also specified, PORT_REMAP applies only to outbound communications.                                                                      |             |
| The format used is: network type/protocol/default port used by grid node/new port, where network type is grid, admin, or client, and protocol is tcp or udp.                                                                                                    |             |
| <pre>Example: PORT_REMAP = client/tcp/18082/443</pre>                                                                                                    |             |

## PORT\_REMAP\_INBOUND

| Value                                                                                                    | Designation |
|----------------------------------------------------------------------------------------------------|-------------|
| Remaps inbound communications to the specified port. If you specify PORT_REMAP_INBOUND but don't specify a value for PORT_REMAP, outbound communications for the port are unchanged. | Optional    |
| <b>IMPORTANT</b> : Don't remap the ports you are planning to use to configure load balancer endpoints.                                                                               |             |
| The format used is: network type/protocol/remapped port /default port used by grid node, where network type is grid, admin, or client, and protocol is tcp or udp.                   |             |
| Example: PORT_REMAP_INBOUND = grid/tcp/3022/22                                                                                                    |             |

# How grid nodes discover the primary Admin Node

Grid nodes communicate with the primary Admin Node for configuration and management. Each grid node must know the IP address of the primary Admin Node on the Grid Network.

To ensure that a grid node can access the primary Admin Node, you can do either of the following when deploying the node:

- You can use the ADMIN\_IP parameter to enter the primary Admin Node's IP address manually.
- You can omit the ADMIN\_IP parameter to have the grid node discover the value automatically. Automatic
  discovery is especially useful when the Grid Network uses DHCP to assign the IP address to the primary
  Admin Node.

Automatic discovery of the primary Admin Node is accomplished using a multicast domain name system (mDNS). When the primary Admin Node first starts up, it publishes its IP address using mDNS. Other nodes on the same subnet can then query for the IP address and acquire it automatically. However, because multicast IP traffic is not normally routable across subnets, nodes on other subnets can't acquire the primary Admin Node's IP address directly.

If you use automatic discovery:

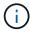

- You must include the ADMIN\_IP setting for at least one grid node on any subnets that the
  primary Admin Node is not directly attached to. This grid node will then publish the primary
  Admin Node's IP address for other nodes on the subnet to discover with mDNS.
- Ensure that your network infrastructure supports passing multi-cast IP traffic within a subnet.

# **Example node configuration files**

You can use the example node configuration files to help set up the node configuration files for your StorageGRID system. The examples show node configuration files for all types of grid nodes.

For most nodes, you can add Admin and Client Network addressing information (IP, mask, gateway, and so on) when you configure the grid using the Grid Manager or the Installation API. The exception is the primary Admin Node. If you want to browse to the Admin Network IP of the primary Admin Node to complete grid configuration (because the Grid Network is not routed, for example), you must configure the Admin Network connection for the primary Admin Node in its node configuration file. This is shown in the example.

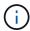

In the examples, the Client Network target has been configured as a best practice, even though the Client Network is disabled by default.

## **Example for primary Admin Node**

**Example file name**: /etc/storagegrid/nodes/dc1-adm1.conf

**Example file contents:** 

```
NODE TYPE = VM Admin Node
ADMIN ROLE = Primary
BLOCK DEVICE VAR LOCAL = /dev/mapper/dc1-adm1-var-local
BLOCK DEVICE AUDIT LOGS = /dev/mapper/dc1-adm1-audit-logs
BLOCK DEVICE TABLES = /dev/mapper/dc1-adm1-tables
GRID NETWORK TARGET = bond0.1001
ADMIN NETWORK TARGET = bond0.1002
CLIENT NETWORK TARGET = bond0.1003
GRID NETWORK IP = 10.1.0.2
GRID NETWORK MASK = 255.255.255.0
GRID_NETWORK GATEWAY = 10.1.0.1
ADMIN NETWORK CONFIG = STATIC
ADMIN NETWORK IP = 192.168.100.2
ADMIN NETWORK MASK = 255.255.248.0
ADMIN NETWORK GATEWAY = 192.168.100.1
ADMIN NETWORK ESL = 192.168.100.0/21,172.16.0.0/21,172.17.0.0/21
```

#### **Example for Storage Node**

**Example file name:** /etc/storagegrid/nodes/dc1-sn1.conf

#### **Example file contents:**

```
NODE_TYPE = VM_Storage_Node

ADMIN_IP = 10.1.0.2

BLOCK_DEVICE_VAR_LOCAL = /dev/mapper/dc1-sn1-var-local

BLOCK_DEVICE_RANGEDB_00 = /dev/mapper/dc1-sn1-rangedb-0

BLOCK_DEVICE_RANGEDB_01 = /dev/mapper/dc1-sn1-rangedb-1

BLOCK_DEVICE_RANGEDB_02 = /dev/mapper/dc1-sn1-rangedb-2

BLOCK_DEVICE_RANGEDB_03 = /dev/mapper/dc1-sn1-rangedb-3

GRID_NETWORK_TARGET = bond0.1001

ADMIN_NETWORK_TARGET = bond0.1002

CLIENT_NETWORK_TARGET = bond0.1003

GRID_NETWORK_IP = 10.1.0.3

GRID_NETWORK_MASK = 255.255.255.0

GRID_NETWORK_GATEWAY = 10.1.0.1
```

#### **Example for Archive Node**

**Example file name:** /etc/storagegrid/nodes/dc1-arc1.conf

#### **Example file contents:**

```
NODE_TYPE = VM_Archive_Node

ADMIN_IP = 10.1.0.2

BLOCK_DEVICE_VAR_LOCAL = /dev/mapper/dc1-arc1-var-local

GRID_NETWORK_TARGET = bond0.1001

ADMIN_NETWORK_TARGET = bond0.1002

CLIENT_NETWORK_TARGET = bond0.1003

GRID_NETWORK_IP = 10.1.0.4

GRID_NETWORK_MASK = 255.255.255.0

GRID_NETWORK_GATEWAY = 10.1.0.1
```

#### **Example for Gateway Node**

**Example file name:** /etc/storagegrid/nodes/dc1-gw1.conf

#### **Example file contents:**

```
NODE_TYPE = VM_API_Gateway
ADMIN_IP = 10.1.0.2
BLOCK_DEVICE_VAR_LOCAL = /dev/mapper/dc1-gw1-var-local
GRID_NETWORK_TARGET = bond0.1001
ADMIN_NETWORK_TARGET = bond0.1002
CLIENT_NETWORK_TARGET = bond0.1003
GRID_NETWORK_IP = 10.1.0.5
GRID_NETWORK_MASK = 255.255.255.0
GRID_NETWORK_GATEWAY = 10.1.0.1
```

## **Example for a non-primary Admin Node**

**Example file name:** /etc/storagegrid/nodes/dc1-adm2.conf

**Example file contents:** 

```
NODE_TYPE = VM_Admin_Node

ADMIN_ROLE = Non-Primary

ADMIN_IP = 10.1.0.2

BLOCK_DEVICE_VAR_LOCAL = /dev/mapper/dc1-adm2-var-local

BLOCK_DEVICE_AUDIT_LOGS = /dev/mapper/dc1-adm2-audit-logs

BLOCK_DEVICE_TABLES = /dev/mapper/dc1-adm2-tables

GRID_NETWORK_TARGET = bond0.1001

ADMIN_NETWORK_TARGET = bond0.1002

CLIENT_NETWORK_TARGET = bond0.1003

GRID_NETWORK_IP = 10.1.0.6

GRID_NETWORK_MASK = 255.255.255.0

GRID_NETWORK_GATEWAY = 10.1.0.1
```

# Validate the StorageGRID configuration

After creating configuration files in /etc/storagegrid/nodes for each of your StorageGRID nodes, you must validate the contents of those files.

To validate the contents of the configuration files, run the following command on each host:

```
sudo storagegrid node validate all
```

If the files are correct, the output shows **PASSED** for each configuration file, as shown in the example.

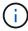

When using only one LUN on metadata-only nodes, you might receive a warning message that can be ignored.

```
Checking for misnamed node configuration files... PASSED
Checking configuration file for node dc1-adm1... PASSED
Checking configuration file for node dc1-gw1... PASSED
Checking configuration file for node dc1-sn1... PASSED
Checking configuration file for node dc1-sn2... PASSED
Checking configuration file for node dc1-sn3... PASSED
Checking for duplication of unique values between nodes... PASSED
```

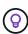

For an automated installation, you can suppress this output by using the -q or --quiet options in the storagegrid command (for example, storagegrid --quiet...). If you suppress the output, the command will have a non-zero exit value if any configuration warnings or errors were detected.

If the configuration files are incorrect, the issues are shown as **WARNING** and **ERROR**, as shown in the example. If any configuration errors are found, you must correct them before you continue with the installation.

```
Checking for misnamed node configuration files ...
  WARNING: ignoring /etc/storagegrid/nodes/dc1-adm1
  WARNING: ignoring /etc/storagegrid/nodes/dc1-sn2.conf.keep
  WARNING: ignoring /etc/storagegrid/nodes/my-file.txt
Checking configuration file for node dc1-adm1...
 ERROR: NODE TYPE = VM Foo Node
         VM Foo Node is not a valid node type. See *.conf.sample
 ERROR: ADMIN ROLE = Foo
         Foo is not a valid admin role. See *.conf.sample
  ERROR: BLOCK DEVICE VAR LOCAL = /dev/mapper/sgws-gwl-var-local
        /dev/mapper/sqws-gwl-var-local is not a valid block device
Checking configuration file for node dc1-gw1...
  ERROR: GRID NETWORK TARGET = bond0.1001
        bond0.1001 is not a valid interface. See 'ip link show'
 ERROR: GRID NETWORK IP = 10.1.3
        10.1.3 is not a valid IPv4 address
 ERROR: GRID NETWORK MASK = 255.248.255.0
         255.248.255.0 is not a valid IPv4 subnet mask
Checking configuration file for node dc1-sn1...
 ERROR: GRID NETWORK GATEWAY = 10.2.0.1
         10.2.0.1 is not on the local subnet
 ERROR: ADMIN NETWORK ESL = 192.168.100.0/21,172.16.0foo
        Could not parse subnet list
Checking configuration file for node dc1-sn2... PASSED
Checking configuration file for node dc1-sn3... PASSED
Checking for duplication of unique values between nodes ...
 ERROR: GRID NETWORK IP = 10.1.0.4
         dc1-sn2 and dc1-sn3 have the same GRID NETWORK IP
 ERROR: BLOCK DEVICE VAR LOCAL = /dev/mapper/sgws-sn2-var-local
         dc1-sn2 and dc1-sn3 have the same BLOCK DEVICE VAR LOCAL
 ERROR: BLOCK DEVICE RANGEDB 00 = /dev/mapper/sgws-sn2-rangedb-0
         dc1-sn2 and dc1-sn3 have the same BLOCK DEVICE RANGEDB 00
```

# Start the StorageGRID host service

To start your StorageGRID nodes, and ensure they restart after a host reboot, you must enable and start the StorageGRID host service.

#### **Steps**

1. Run the following commands on each host:

```
sudo systemctl enable storagegrid sudo systemctl start storagegrid
```

2. Run the following command to ensure the deployment is proceeding:

sudo storagegrid node status node-name

3. If any node returns a status of "Not Running" or "Stopped," run the following command:

sudo storagegrid node start node-name

4. If you have previously enabled and started the StorageGRID host service (or if you are unsure if the service has been enabled and started), also run the following command:

sudo systemctl reload-or-restart storagegrid

#### Copyright information

Copyright © 2024 NetApp, Inc. All Rights Reserved. Printed in the U.S. No part of this document covered by copyright may be reproduced in any form or by any means—graphic, electronic, or mechanical, including photocopying, recording, taping, or storage in an electronic retrieval system—without prior written permission of the copyright owner.

Software derived from copyrighted NetApp material is subject to the following license and disclaimer:

THIS SOFTWARE IS PROVIDED BY NETAPP "AS IS" AND WITHOUT ANY EXPRESS OR IMPLIED WARRANTIES, INCLUDING, BUT NOT LIMITED TO, THE IMPLIED WARRANTIES OF MERCHANTABILITY AND FITNESS FOR A PARTICULAR PURPOSE, WHICH ARE HEREBY DISCLAIMED. IN NO EVENT SHALL NETAPP BE LIABLE FOR ANY DIRECT, INDIRECT, INCIDENTAL, SPECIAL, EXEMPLARY, OR CONSEQUENTIAL DAMAGES (INCLUDING, BUT NOT LIMITED TO, PROCUREMENT OF SUBSTITUTE GOODS OR SERVICES; LOSS OF USE, DATA, OR PROFITS; OR BUSINESS INTERRUPTION) HOWEVER CAUSED AND ON ANY THEORY OF LIABILITY, WHETHER IN CONTRACT, STRICT LIABILITY, OR TORT (INCLUDING NEGLIGENCE OR OTHERWISE) ARISING IN ANY WAY OUT OF THE USE OF THIS SOFTWARE, EVEN IF ADVISED OF THE POSSIBILITY OF SUCH DAMAGE.

NetApp reserves the right to change any products described herein at any time, and without notice. NetApp assumes no responsibility or liability arising from the use of products described herein, except as expressly agreed to in writing by NetApp. The use or purchase of this product does not convey a license under any patent rights, trademark rights, or any other intellectual property rights of NetApp.

The product described in this manual may be protected by one or more U.S. patents, foreign patents, or pending applications.

LIMITED RIGHTS LEGEND: Use, duplication, or disclosure by the government is subject to restrictions as set forth in subparagraph (b)(3) of the Rights in Technical Data -Noncommercial Items at DFARS 252.227-7013 (FEB 2014) and FAR 52.227-19 (DEC 2007).

Data contained herein pertains to a commercial product and/or commercial service (as defined in FAR 2.101) and is proprietary to NetApp, Inc. All NetApp technical data and computer software provided under this Agreement is commercial in nature and developed solely at private expense. The U.S. Government has a non-exclusive, non-transferrable, nonsublicensable, worldwide, limited irrevocable license to use the Data only in connection with and in support of the U.S. Government contract under which the Data was delivered. Except as provided herein, the Data may not be used, disclosed, reproduced, modified, performed, or displayed without the prior written approval of NetApp, Inc. United States Government license rights for the Department of Defense are limited to those rights identified in DFARS clause 252.227-7015(b) (FEB 2014).

#### **Trademark information**

NETAPP, the NETAPP logo, and the marks listed at <a href="http://www.netapp.com/TM">http://www.netapp.com/TM</a> are trademarks of NetApp, Inc. Other company and product names may be trademarks of their respective owners.